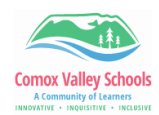

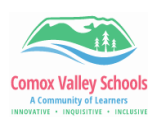

## **Combine Books in Book Creator**

Create a collaborative book in Book Creator where each student creates their own page in their own book and then the teacher combines all of these books into one book.

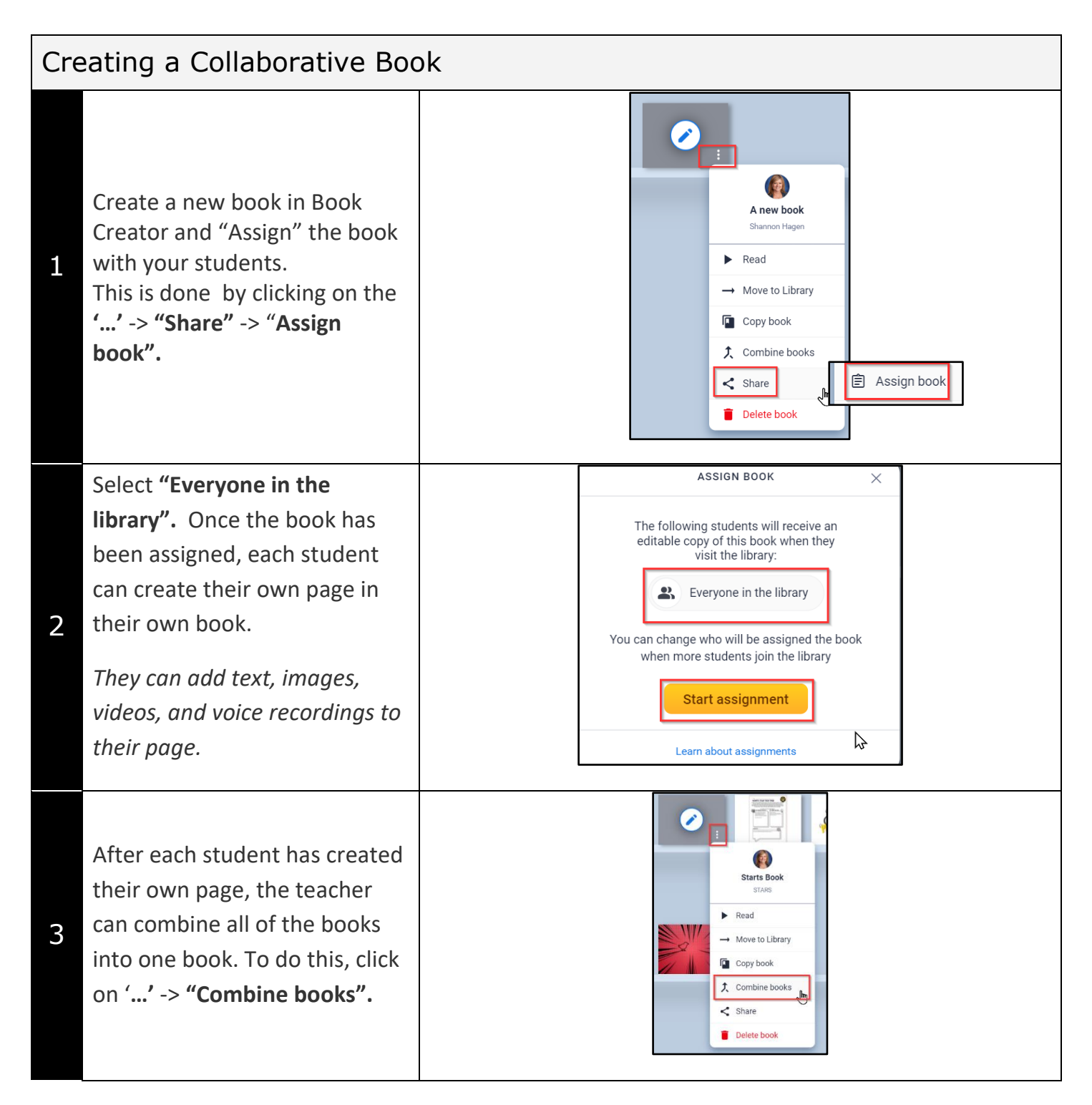

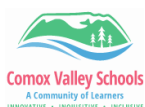

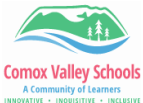

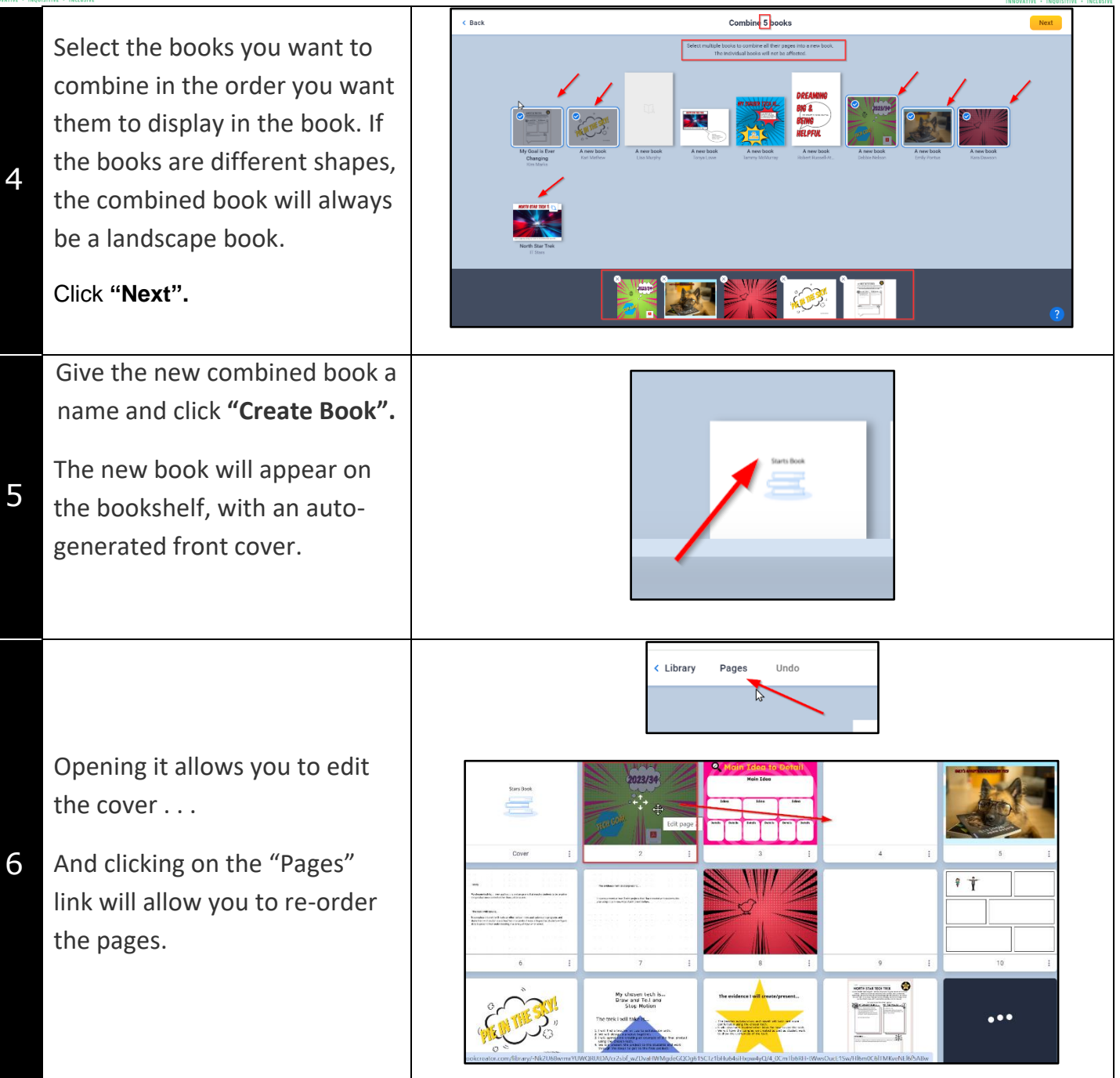